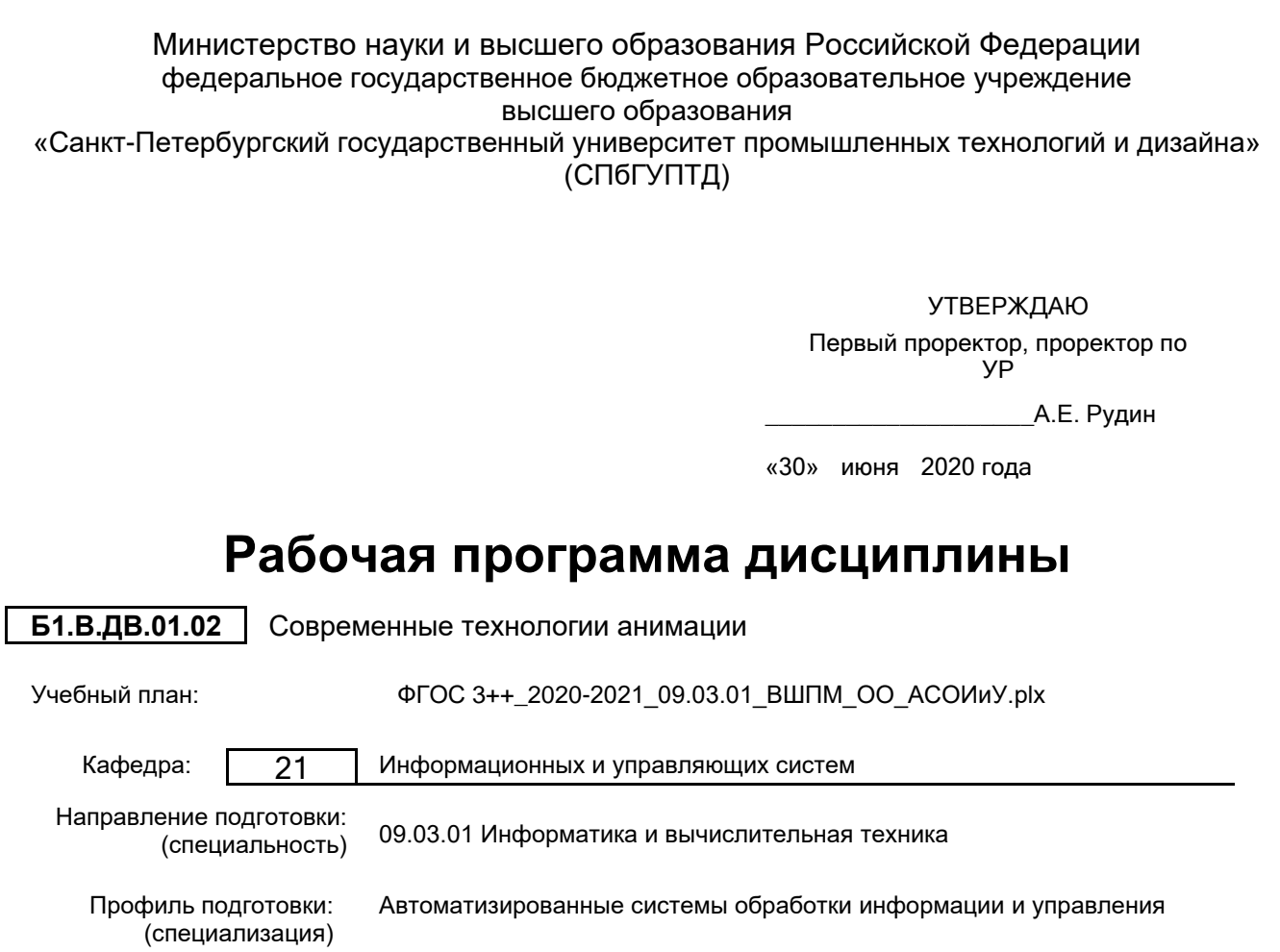

Уровень образования: бакалавриат

Форма обучения: очная

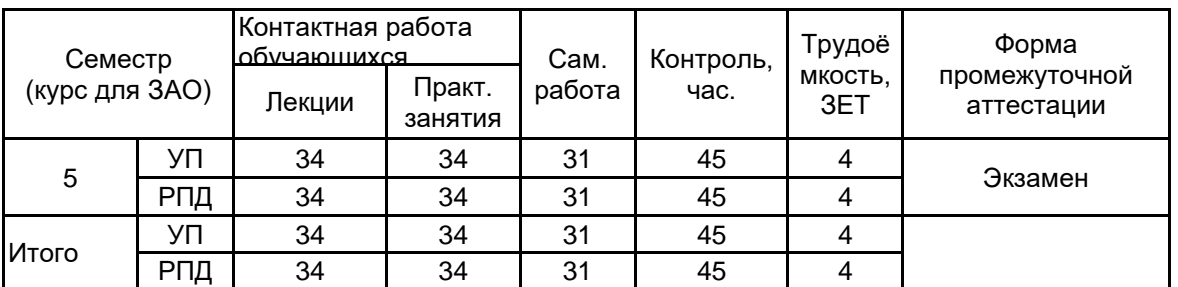

# **План учебного процесса**

Рабочая программа дисциплины составлена в соответствии с федеральным государственным образовательным стандартом высшего образования по направлению подготовки 09.03.01 Информатика и вычислительная техника, утверждённым приказом Министерства образования и науки Российской Федерации от 19.09.2017 г. № 929

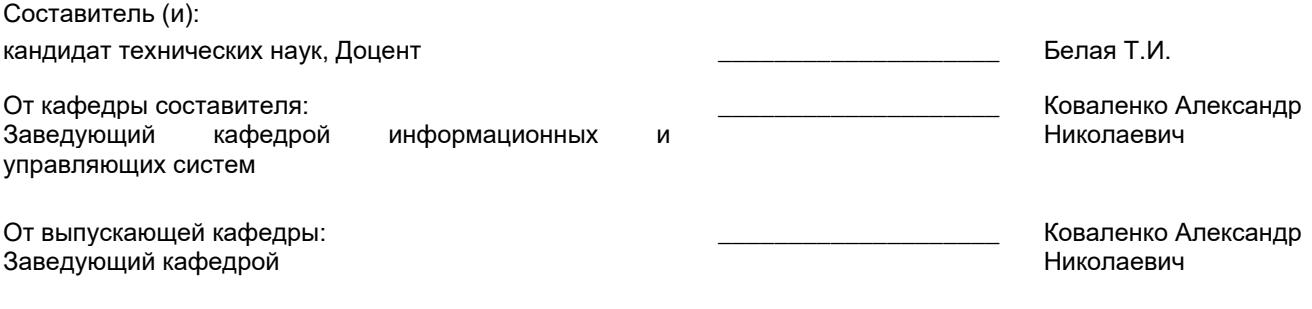

\_\_\_\_\_\_\_\_\_\_\_\_\_\_\_\_\_\_\_\_\_\_\_\_\_\_\_\_\_\_\_\_\_\_\_\_\_\_\_\_\_\_\_\_\_\_\_\_\_\_\_\_\_\_\_\_\_\_\_\_\_\_\_\_

Методический отдел:

### **1 ВВЕДЕНИЕ К РАБОЧЕЙ ПРОГРАММЕ ДИСЦИПЛИНЫ**

**1.1 Цель дисциплины:** получение студентами теоретических знаний и практических навыков в области технологии мультимедиа, интерактивной компьютерной графики, программно-аппаратной организации мультимедиа-компьютеров, основ программирования алгоритмов и методов двумерной и трехмерной компьютерной графики, а также освоение методов создания анимированных графических файлов и компьютерного видеомонтажа.

## **1.2 Задачи дисциплины:**

Изучение теоретических, методологических и практических проблем технологии мультимедиа, плоскостной и 3-D компьютерной графики, анимации, аудио-, видео-, и их использование во всех сферах деятельности специалистов.

#### **1.3 Требования к предварительной подготовке обучающегося:**

Предварительная подготовка предполагает создание основы для формирования компетенций, указанных в п. 2, при изучении дисциплин:

Методы программирования

Web-дизайн

Информационные процессы и системы

Информационные технологии

Основы системного анализа

Социология

Инженерная графика

Программирование

## **2 КОМПЕТЕНЦИИ ОБУЧАЮЩЕГОСЯ, ФОРМИРУЕМЫЕ В РЕЗУЛЬТАТЕ ОСВОЕНИЯ ДИСЦИПЛИНЫ**

**ПКп-2 : Способен планировать разработку или восстановление требований к системе; проводить анализ проблемной ситуации заинтересованных лиц; разрабатывать бизнес-требования к системе; осуществлять постановку целей создания системы; осуществлять разработку концепции системы**

**Знать:** теоретические основы преобразования аналоговой информации в цифровую и наоборот; основные типы и форматы файлов растровой и векторной графики; основные технологии получения обработки цифрового аудио и видео; подходы к созданию анимации и её основные виды; требования к аппаратным средствам, которые используются для создания мультимедиа продуктов; этапы и технологию создания мультимедиа продуктов. **Уметь:** разрабатывать мультимедиа продукты; создавать и редактировать элементы мультимедиа; создавать презентации, содержащие элементы мультимедиа; размещать мультимедиа продукты в сети Internet. **Владеть:** навыками рабочего проектирования мультимедийных объектов; навыками обработки мультимедийной информации; навыками размещения, тестирования и обновления мультимедийных объектов; подходами к<br>использованию информационных технологий при создании проекта мультимедийных объектов; использованию информационных технологий при создании проекта мультимедийных объектов; инструментальными средствами создания и модификации мультимедийных объектов; навыками оформления полученных результатов в виде презентаций; современными инструментальными средствами создания, модификации и просмотра мультимедийного продукта.

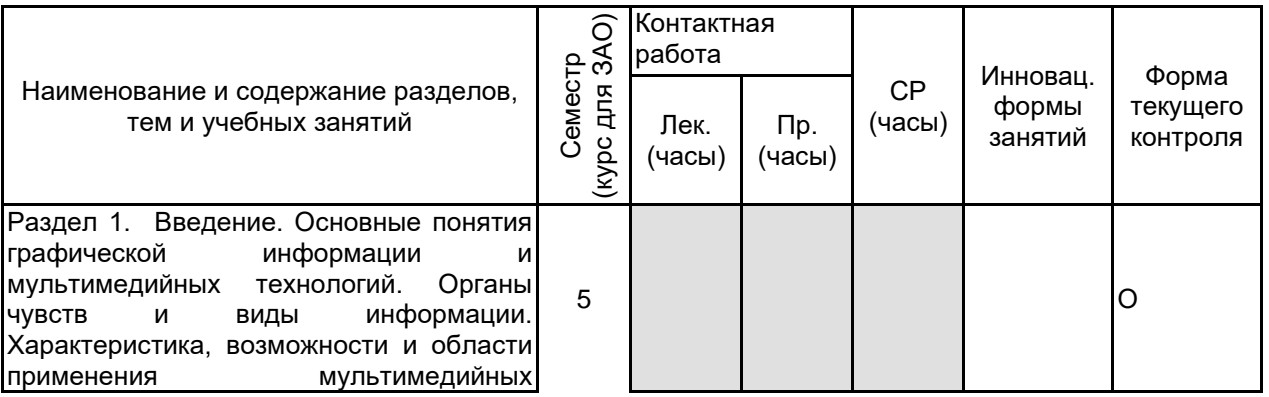

#### **3 РЕЗУЛЬТАТЫ ОБУЧЕНИЯ ПО ДИСЦИПЛИНЕ**

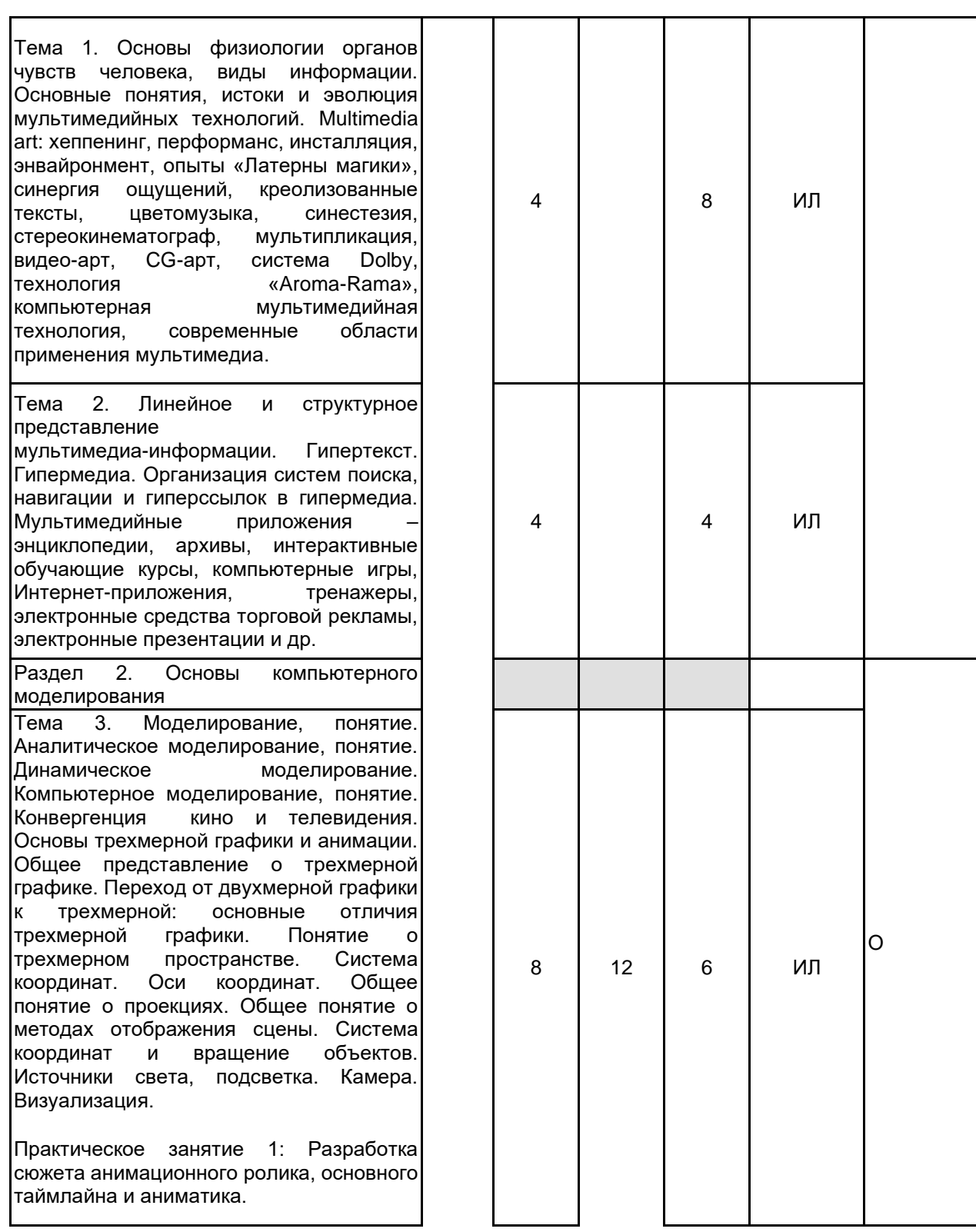

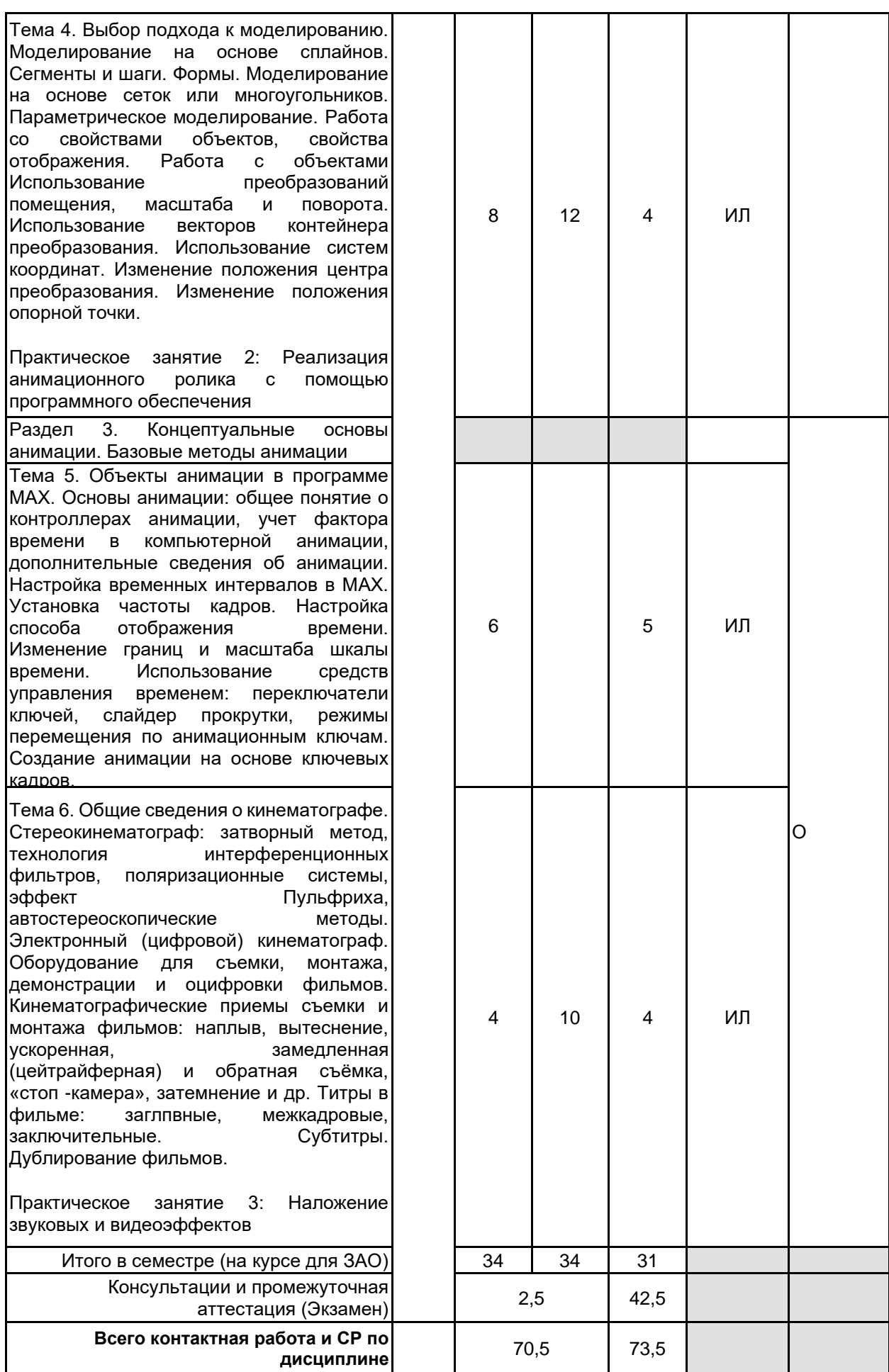

# **4 КУРСОВОЕ ПРОЕКТИРОВАНИЕ**

# **5. ФОНД ОЦЕНОЧНЫХ СРЕДСТВ ДЛЯ ПРОВЕДЕНИЯ ПРОМЕЖУТОЧНОЙ АТТЕСТАЦИИ**

# **5.1 Описание показателей, критериев и системы оценивания результатов обучения**

# **5.1.1 Показатели оценивания**

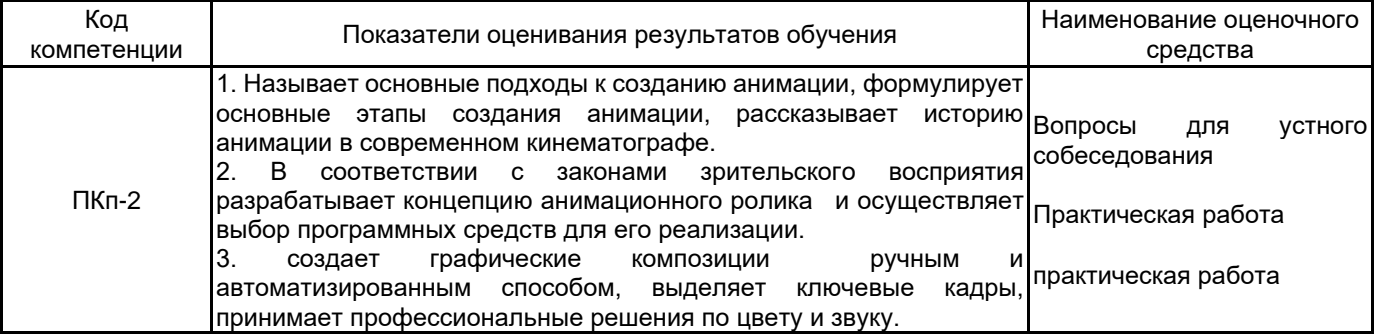

## **5.1.2 Система и критерии оценивания**

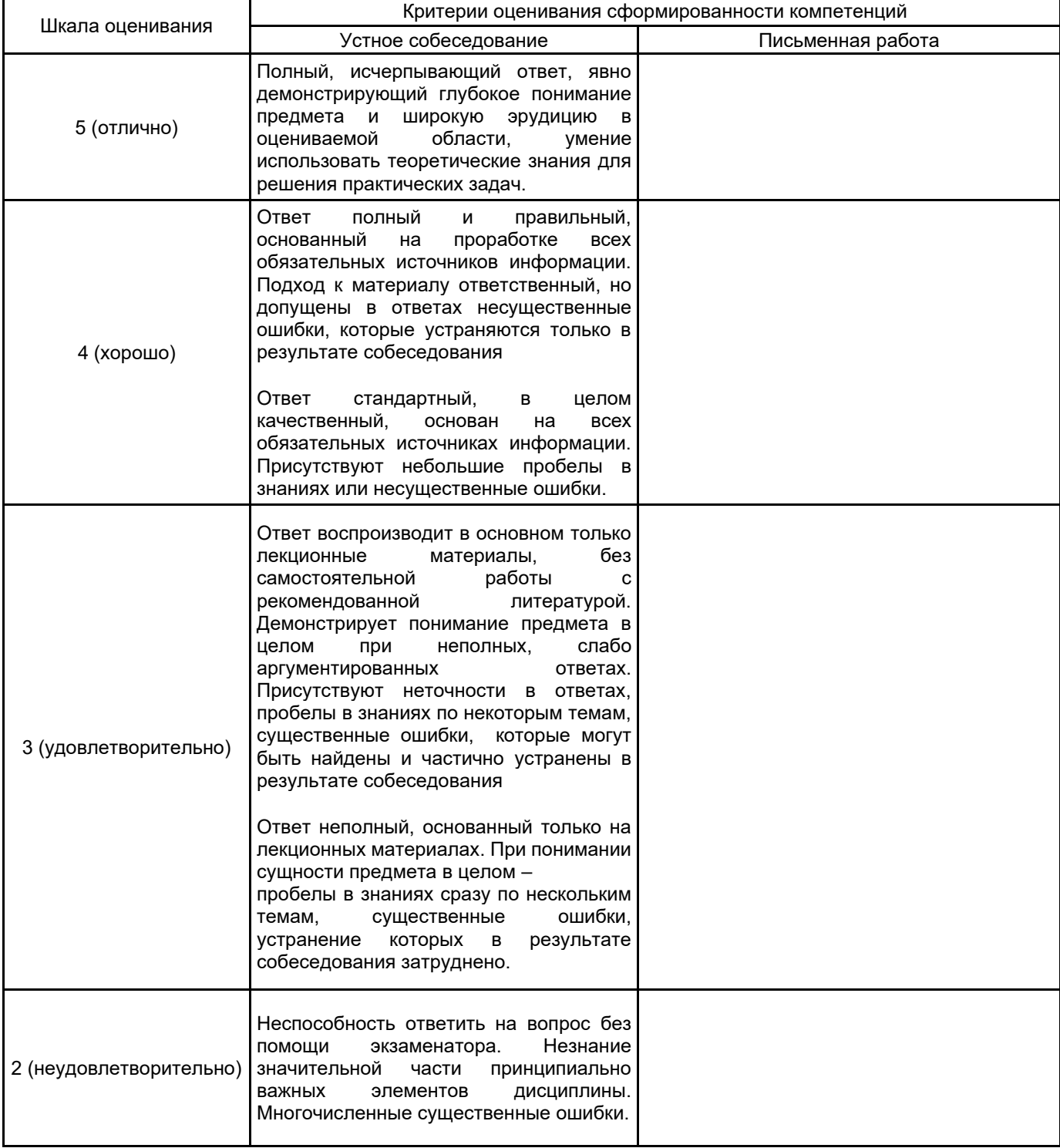

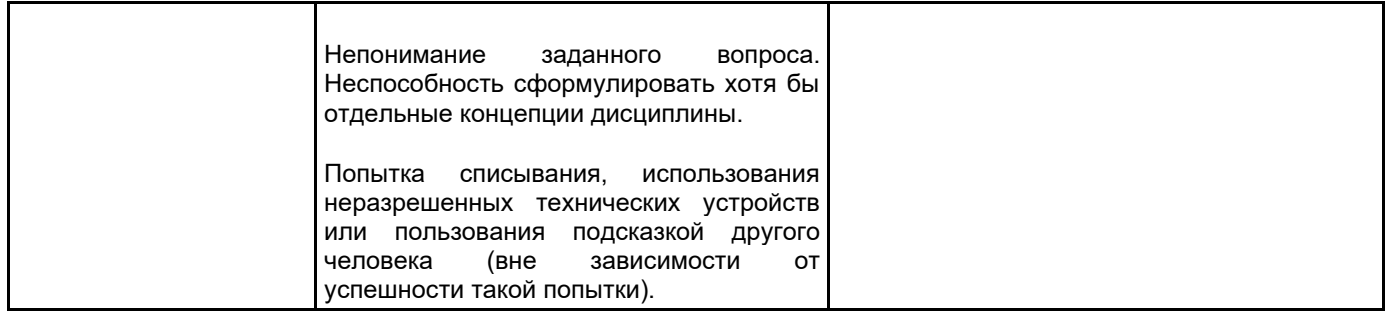

## **5.2 Типовые контрольные задания или иные материалы, необходимые для оценки знаний, умений, навыков и (или) опыта деятельности**

**5.2.1 Перечень контрольных вопросов**

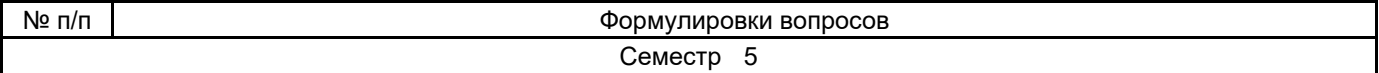

- 1. Представление данных. Преобразования в двухмерном пространстве.
- 2. Представление данных. Преобразования в 3D-пространстве.
- 3. Аффинные преобразования.
- 4. Перспективное проецирование.
- 5. Стереографическая и специальные перспективные проекции.
- 6. Масштабирование в окне.
- 7. Организация ресурсов памяти в компьютерной графике и анимации.
- 8. Организация временных ресурсов в компьютерной графике и анимации.
- 9. Аппаратные решения в компьютерной графике и анимации.
- 10. Физические принципы периферийного оборудования мультимедийных компьютеров.
- 11. Оборудование для компьютерной графики.
- 12. Построение реалистических изображений методами фрактальной геометрии.
- 13. Понятие размерности пространства.
- 14. Топология пространственных фигур в пространстве.
- 15. Психофизиологические аспекты восприятия пространства и воспроиз-едения его на плоскости.
- 16. Психофизиологические аспекты восприятия цвета и света.
- 17. Диффузное отражение.
- 18. Зеркальное отражение.
- 19. Прозрачность и тени.
- 20. Модели цвета.
- 21. Основные области применения компьютерной графики в мультимедиа технологии.
- 22. Последовательность работы над графическим проектом.
- 23. Растровая модель изображения. Основные характеристики растровых изображений.
- 24. Достоинства и недостатки растровых изображений.
- 25. Векторная модель изображения. Математические основы векторной графики.
- 26. Достоинства и недостатки векторной графики.
- 27. Законы синтеза цвета Г. Грассмана.
- 28. Цветовые модели и цветовое разрешение. Основные и дополнительные цвета.
- 29. Цветовая модель RGB.
- 30. Цветовая модель CMYK.
- 31. Цветовая модель HSB.

1

- 32. Сходство и отличие аддитивной и субтрактивной моделей цвета.
- 33. Отличия в количестве базовых цветов в аддитивной RGB и субтрактивной модели цвета CMYK.
- 34. Интерфейс програмы Photoshop, изменение содержимого окна.
- 35. Выделение фрагментов изображения, трансформация выделенной области.
- 36. Быстрая маска (редактирование, изменение режима).
- 37. Альфа-канал (назначение, редактирование).
- 38. Создание слоя-маски.
- 39. Рисующие инструменты. Настройка параметров.
- 40. Инструменты группы Eraser (ластик). Настройка параметров.
- 41. Инструменты группы Stamp (штамп).
- 42. Ретушь и восстановление растрового изображения (инструменты коорекции резкости, осветления, затемнения).
- 43. Ретушь и восстановление растрового изображения (использование фильтров Sharpen, Blue, Dust & Stratches).
- 44. Работа со слоями. Эффекты слоев.
- 45. Текстовый слой. Построение простого и фигурного текста.
- 46. Форматирование и редактирование текста.
- 47. Тоновая коррекция изображений (коррекция светов и теней, средних тонов).
- 48. Тоновая коррекция изображений (коррекция произвольного тонового интервала, упрощенная коррекция)
- 49. Цветовая коррекция.
- 50. Обработка монохромных изображений (применение дуплексов, тонирование, раскрашивание и обесцвечивание).
- 51. Форматы графических файлов.
- 52. Форматы файлов аудио.
- 53. Форматы файлов видео.
- 54. Фрагментация изображений.
- 55. Заливки и создание изображений-карт.
- 56. Создание GIF анимации.
- 57. Создание Flash анимации.
- 58. Проектирование разверток фигур-многогранников.
- 59. Изометрические и диметрические проекции многогранников, используемых в качестве упаковки промышленных и продовольственных товаров.
- 60. Создание 3-D моделей тел вращения.
- 61. 3-D проектирование потребительской тары.
- 62. Использование макрокоманд при проектировании конечного продукта.

#### **5.2.2 Типовые тестовые задания**

не предусмотрено

#### **5.2.3 Типовые практико-ориентированные задания (задачи, кейсы)**

1. Птица

Состоит из туловища, крыльев (каждое крыло из 3х частей) и хвоста. Птица машет крыльями и вращает хвостом. Она при этом летает по кругу над ландшафтом с деревьями из четвертого задания. Поворот хвоста осуществляется вокруг оси, параллельной продольной оси тела птицы.

2. Рука робота

Основание поворачивается вокруг вертикальной оси. Сама рука изгибается. Пальцы хватают.

3. Маятник

Маятник состоит из цилиндров и сфер, совершает колебания. В центре последней сферы находится точечный источник света, который совершает движения вместе с этой сферой. Под маятником необходимо поместить еще какой-либо объект (например, плоскость), чтобы было видно движение этого источника света.

4. Распускающийся цветок

Цветок состоит из N лепестков, каждый лепесток из двух частей, каждая из которых, в свою очередь, из двух треугольников. Цветок раскрывается и закрывается. При этом каждый следующий лепесток отгибается (закрывается) с небольшим опозданием относительно предыдущего соседнего лепестка.

5. Рыба

Тело рыбы состоит из нескольких (не меньше 5-ти) частей, которые представляют собой усеченные приплюснутые конусы. Также имеется хвост и два плавника, которые изображаются плоской геометрией (трапеция и 2 треугольника). Рыба делает «плавательные» движения телом (и хвостом), при это подгребая плавниками.

6. Музыка ветра

Весь объект состоит из простейших фигур: цилиндры, сферы. Веревочки это тоже цилиндры только тонкие. Количество висящих цилиндров можно увеличивать по желанию студента. Веревочки могут совершать небольшие вращения/качания относительно своей точки крепления. Сжатие/растяжение веревочек отсутствует. Каждая гирька ведет себя аналогично своей веревочке.

7. Космический корабль

Сцена: Космический корабль - коробка с турелями, которые вращаются по азимуту, на них коробки, вращающиеся по склонению, на них пушки, ходящие туда-сюда. При этом сам корабль летает в пространстве или вращается вокруг продольной оси. Или можно просто добавить управление кораблем по кнопкам.

## **5.3 Методические материалы, определяющие процедуры оценивания знаний, умений, владений (навыков и (или) практического опыта деятельности)**

**5.3.1 Условия допуска обучающегося к промежуточной аттестации и порядок ликвидации академической задолженности**

Проведение промежуточной аттестации регламентировано локальным нормативным актом СПбГУПТД «Положение о проведении текущего контроля успеваемости и промежуточной аттестации обучающихся»

### **5.3.2 Форма проведения промежуточной аттестации по дисциплине**

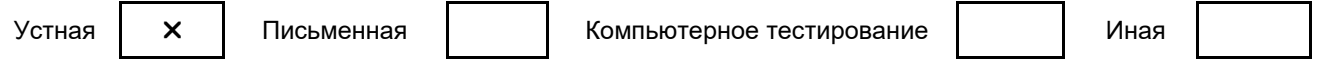

#### **5.3.3 Особенности проведения промежуточной аттестации по дисциплине**

При проведении экзамена время, отводимое на подготовку к ответу, составляет не более 40 мин. Для выполнения практического задания обучающему предоставляется необходимая справочная информация.

Сообщение результатов обучающемуся производится непосредственно после устного ответа.

#### **6. УЧЕБНО-МЕТОДИЧЕСКОЕ И ИНФОРМАЦИОННОЕ ОБЕСПЕЧЕНИЕ ДИСЦИПЛИНЫ**

#### **6.1 Учебная литература**

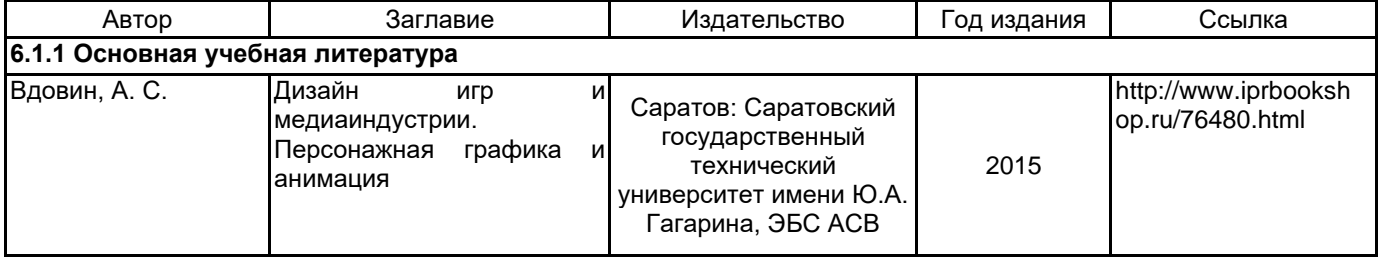

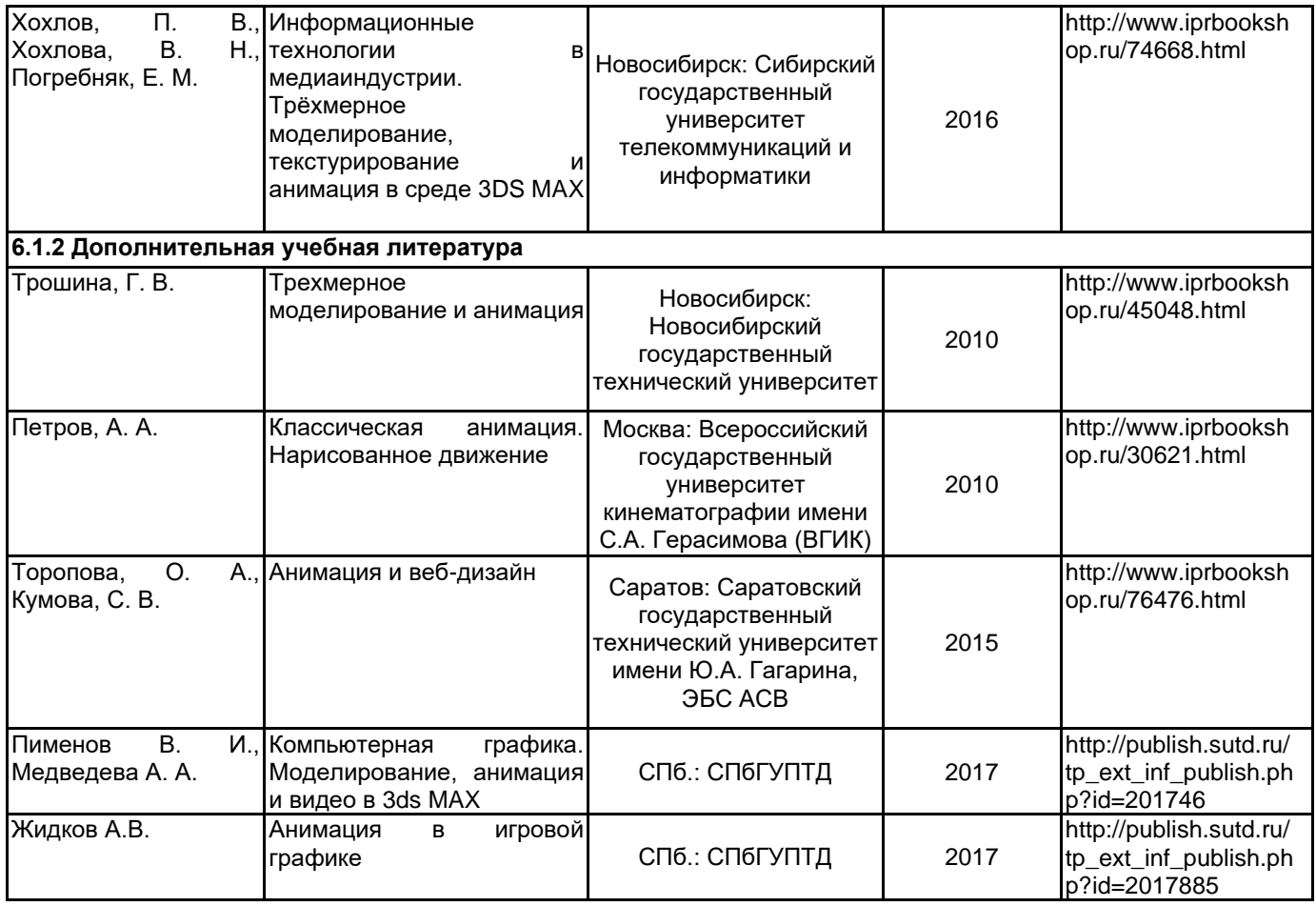

# **6.2 Перечень профессиональных баз данных и информационно-справочных систем** Союзмультфильм - https://souzmult.ru

# **6.3 Перечень лицензионного и свободно распространяемого программного обеспечения**

Autodesk 3dsMax Adobe Premiere Pro Adobe Photoshop Adobe Animate Adobe After Effects Microsoft Windows MicrosoftOfficeProfessional

## **6.4 Описание материально-технической базы, необходимой для осуществления образовательного процесса по дисциплине**

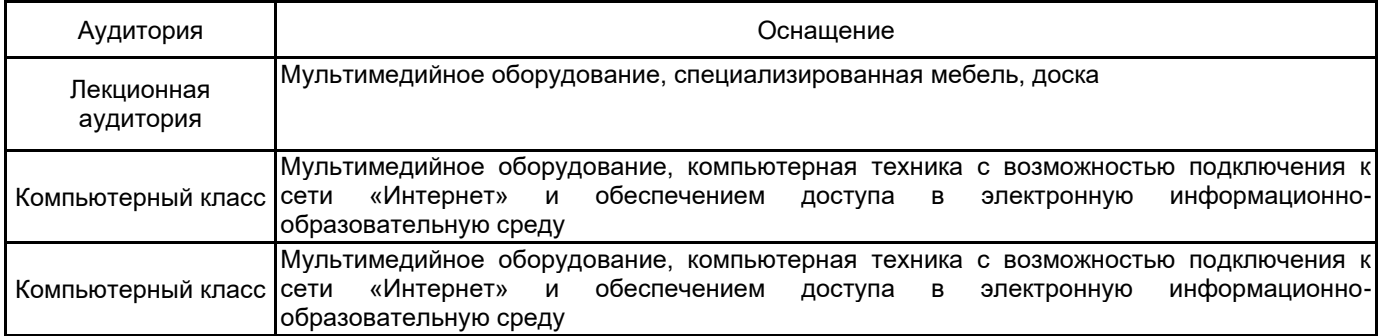